Search HP.com

## **HP Consumer Support**

# Motherboard Specifications, PTGD2-LA (Piranha)

Print

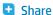

Motherboard layout and photos

Clearing the CMOS settings

Clearing the BIOS password

## Motherboard specifications table

| Form factor                        | Micro-ATX                                                                                                    |  |
|------------------------------------|----------------------------------------------------------------------------------------------------|--|
| Processor brand                    | Intel Pentium 4                                                                                                 |  |
| Processor socket type              | 775                                                                                                    |  |
| Processor family                   | Intel Pentium 4 up to 3.6 GHz / Intel Pentium 4 HT                                                              |  |
| Processor front side bus frequency | 800/533 MHz                                                                                                    |  |
| Chipset name                       | Intel                                                                                                    |  |
| Chipset "North Bridge"             | Intel 915P                                                                                                    |  |
| Chipset "South Bridge"             | Intel ICH6                                                                                                    |  |
| Memory type                        | DDR2 SDRAM                                                                                                    |  |
| Memory speed                       | PC2 3200 / 4300 / 5300                                                                                          |  |
| Memory sockets                     | 4 DDR DIMMs (240-pin)                                                                                           |  |
| Maximum memory                     | 4 GB (4 x 1 GB)                                                                                                 |  |
| SATA connectors                    | 4 x Serial ATA (SATA) ports with hot-swap function                                                              |  |
| Graphics supplier                  | None                                                                                                    |  |
| Graphics configuration             | Up                                                                                                    |  |
| Graphics connector (AGP)           | None                                                                                                    |  |
| Audio                              | Integrated Intel's High Definition Audio                                                                        |  |
| Audio CODEC device                 | Realtek Audio CODEC ALC880                                                                                      |  |
| Audio jacks (Legend below )        | M, LI, LO, Headphone connector, S/PDIF out , S/PDIF in, Side<br>Speaker Out, Rear Speaker Out, Center/Subwoofer |  |
| Ethernet 10/100 LAN supplier       | Realtek RTL8101L 10/100Mbps                                                                                     |  |
| Ethernet configuration             | Integrated, Down                                                                                                |  |
| IEEE 1394 Front/Back options       | 1F + 1B                                                                                                    |  |
| IDE UDMA modes                     | UltraDMA 100/66                                                                                                 |  |
| Expansion slots (AGP/PCI/Exten)    | 1 PCI Express x16 slot                                                                                          |  |
|                                    | <ul> <li>1 PCI Express x1 slot</li> </ul>                                                                       |  |

**Contact HP** 

Question or keywords

## **Tips**

We are currently updating our customer support system and are unable to process your service order at this time Please check back after September 14th (10:00 AM MT) for your order status

Extend your warranty with HP Care Pack Services

Check out the HP Total Care Support Videos

## Related support links

Check warranty status

Check repair order

## **HP Support forums**

Find solutions and collaborate with others on the HP Support Forum

Join the conversation

### Follow us

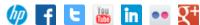

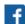

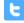

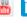

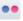

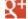

|                                                     | <ul><li>2 PCI slots</li><li>1 PCI extender board slot</li></ul> |
|-----------------------------------------------------|-----------------------------------------------------------------|
| USB ports                                           | 2.0                                                             |
| USB front/back options                              | Up to eight 2.0 (4F + 4B)                                       |
| Serial, parallel, floppy, PS2<br>keyboard and mouse | No Series, one P, one F, two PS2 K+M                            |
| Available manufacturing options (Legend below )     | ULE8                                                            |

| Manufacturing options Legend |        |                                                           |  |
|------------------------------|--------|-----------------------------------------------------------|--|
|                              | Legend | Meaning                                                   |  |
| 8                            |        | 8-Channel audio                                           |  |
| A                            |        | Audio<br>integrated on<br>motherboard                     |  |
| С                            |        | External L2 cache on motherboard                          |  |
| E                            |        | 1394 on<br>motherboard                                    |  |
| G                            |        | Graphics<br>integrated on<br>motherboard<br>or in chipset |  |
| L                            |        | LAN on<br>motherboard<br>(Ethernet) P -<br>PCMCIA slot    |  |
| LI                           |        | Line In                                                   |  |
| LO                           |        | Line out                                                  |  |
| M                            |        | Microphone                                                |  |
| M/G                          |        | Midi/Game                                                 |  |
| S                            |        | S3 power<br>management<br>support                         |  |
| S/O                          |        | Speaker                                                   |  |
| Т                            |        | TV-out on motherboard                                     |  |
| U                            |        | Graphics card<br>(Non<br>integrated on<br>motherboard)    |  |
| W                            |        | Microsoft<br>Windows XP<br>hardware<br>compliant          |  |

## Motherhoard layout and photos

#### i iotiici ooai'a tayoat alia piiotos

Figure 1: Photo

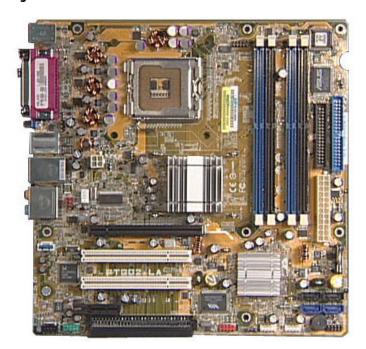

Figure 2: With PCI extender

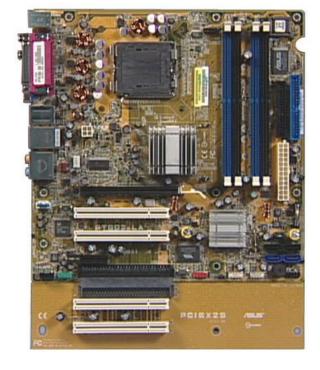

Back to top

Figure 3: View of back panel connectors

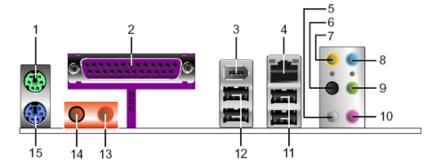

- 1 PS/2 mouse port
- 2 Parallel port

- 3 IEEE 1394 port
- 4 RJ-45 port
- 5 Side Speaker Out port. This Side Speaker out (gray) port connects to the side speakers in an 8-channel audio configuration
- 6 Rear Speaker Out port. This Rear Speaker (black) port connects to the rear speakers on a 4-channel, 6-channel, or 8-channel audio configuration
- 7 Center/Subwoofer port. This Center/Subwoofer (yellow orange) port connects to the center/subwoofer speakers
- 8 Line In port. This Line In (light blue) port connects a tape player or other audio sources
- 9 Line Out port. This Line Out (lime) port connects a headphone or a speaker. In 4-channel, 6-channel, and 8-channel mode, the function of this port becomes Front Speaker Out
- 10 Microphone port
- 11 USB 2.0 ports 3 and 4
- 12 USB 2.0 ports 1 and 2
- 13 S/PDIF Out port
- 14 S/PDIF In port
- 15 PS/2 keyboard port

## Clearing the CMOS settings

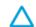

CAUTION:Do not change any jumper setting while the PC is running. Damage to the motherboard may result.

### Clear RTC RAM (3-pin CLRTC)

This jumper allows you to clear the Real Time Clock (RTC) RAM in CMOS. You can clear the CMOS memory of date, time, and system setup parameters by erasing the CMOS RTC RAM data. The onboard button cell battery powers the RAM data in CMOS, which includes system setup information.

- 1. Turn off the PC and unplug the power cord.
- 2. Move the CLRTC jumper cap from pins 1-2 (Normal) to pins 2-3 (Clear CMOS). Keep the cap on pins 2-3 for about 10 seconds, then move the cap back to pins 1-2.

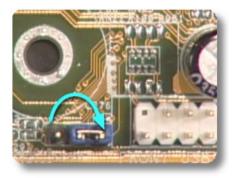

3. Plug the power cord and turn **on** the PC.

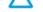

CAUTION: Except when clearing the RTC RAM, never remove the cap from the default position. Removing the cap causes system boot failure!

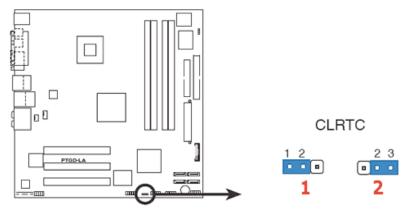

- 1 Normal (default)
- 2 Clear CMOS

Back to top

## Clearing the BIOS password

The BIOS password protects the BIOS from undesired changes. If password checking is enabled, and you need to disable it, use the following steps:

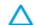

CAUTION:Do not change any jumper setting while the PC is running. Damage to the motherboard may result.

- 1. Turn off the PC and unplug the power cord.
- 2. Move the CLPWD jumper cap from pins 2-3 (Normal) to pins 1-2. Keep the cap on pins 1-2 for about 10 seconds, then move the cap back to pins 2-3.

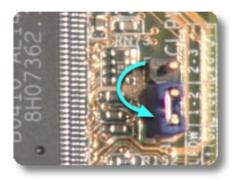

3. Plug the power cord and turn **on** the PC.

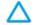

CAUTION:Except when clearing the RTC RAM, never remove the cap from the default position. Removing the cap causes system boot failure!

Back to top

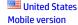

### **About HP**

Jobs

Contact us Newsroom Investor relations **Living Progress** Accessibility **Events HP Labs** 

### **Social Media**

Consumer support forum Enterprise business community Corporate blogs

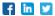

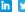

### **HP Partners**

Become a partner Find a reseller PartnerOne

### **Customer Support**

Power cord replacement Download drivers Register your product Authorized service providers Training & certification Product recycling

Home | Email sign-up | Site map | Privacy | Cookies & ad choices | Terms of use | Recalls © 2014 Hewlett-Packard Development Company, L.P.

View mobile site